# **Foreman - Bug #13545**

## **Editing template throws "undefined method `profile=' for nil:NilClass" error**

02/03/2016 10:34 AM - Dima Nilsen

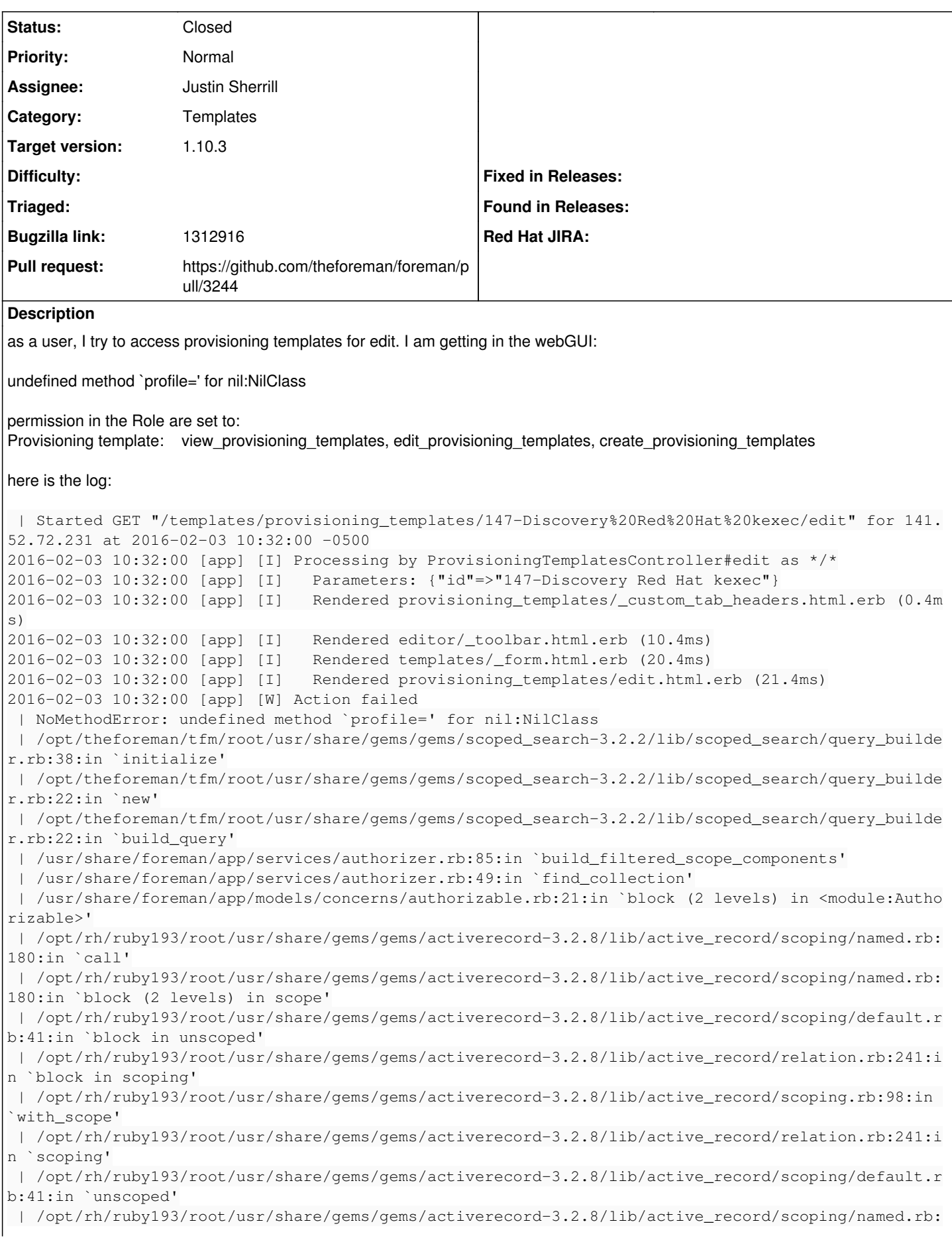

180:in `block in scope' | /usr/share/foreman/app/models/concerns/authorizable.rb:66:in `authorized' | /usr/share/foreman/app/models/host.rb:15:in `method\_missing' | /usr/share/foreman/app/models/template.rb:33:in `preview\_host\_collection' | /usr/share/foreman/app/models/provisioning\_template.rb:158:in `preview\_host\_collection' | /usr/share/foreman/app/views/editor/\_toolbar.html.erb:18:in `\_31546ab5c98af11bdf76f07772c1222c' | /opt/rh/ruby193/root/usr/share/gems/gems/actionpack-3.2.8/lib/action\_view/template.rb:145:in `b lock in render' | /opt/rh/ruby193/root/usr/share/gems/gems/activesupport-3.2.8/lib/active\_support/notifications.r b:125:in `instrument' | /opt/rh/ruby193/root/usr/share/gems/gems/actionpack-3.2.8/lib/action\_view/template.rb:143:in `r ender' | /opt/theforeman/tfm/root/usr/share/gems/gems/deface-1.0.1/lib/deface/action\_view\_extensions.rb: 41:in `render' | /opt/rh/ruby193/root/usr/share/gems/gems/actionpack-3.2.8/lib/action\_view/renderer/partial\_rend erer.rb:265:in `render\_partial' | /opt/rh/ruby193/root/usr/share/gems/gems/actionpack-3.2.8/lib/action\_view/renderer/partial\_rend erer.rb:238:in `block in render' | /opt/rh/ruby193/root/usr/share/gems/gems/actionpack-3.2.8/lib/action\_view/renderer/abstract\_ren derer.rb:38:in `block in instrument' | /opt/rh/ruby193/root/usr/share/gems/gems/activesupport-3.2.8/lib/active\_support/notifications.r b:123:in `block in instrument' | /opt/rh/ruby193/root/usr/share/gems/gems/activesupport-3.2.8/lib/active\_support/notifications/i nstrumenter.rb:20:in `instrument' | /opt/rh/ruby193/root/usr/share/gems/gems/activesupport-3.2.8/lib/active\_support/notifications.r b:123:in `instrument' | /opt/rh/ruby193/root/usr/share/gems/gems/actionpack-3.2.8/lib/action\_view/renderer/abstract\_ren derer.rb:38:in `instrument' | /opt/rh/ruby193/root/usr/share/gems/gems/actionpack-3.2.8/lib/action\_view/renderer/partial\_rend erer.rb:237:in `render' | /opt/rh/ruby193/root/usr/share/gems/gems/actionpack-3.2.8/lib/action\_view/renderer/renderer.rb: 41:in `render\_partial' | /opt/rh/ruby193/root/usr/share/gems/gems/actionpack-3.2.8/lib/action\_view/renderer/renderer.rb: 15:in `render' | /opt/rh/ruby193/root/usr/share/gems/gems/actionpack-3.2.8/lib/action\_view/helpers/rendering\_hel per.rb:24:in `render' | /usr/share/foreman/app/views/templates/\_form.html.erb:52:in `block in \_239f2387f3247f4671e320cf dd6959cb' | /opt/rh/ruby193/root/usr/share/gems/gems/actionpack-3.2.8/lib/action\_view/helpers/capture\_helpe r.rb:40:in `block in capture' | /opt/rh/ruby193/root/usr/share/gems/gems/actionpack-3.2.8/lib/action\_view/helpers/capture\_helpe r.rb:187:in `with\_output\_buffer' | /opt/rh/ruby193/root/usr/share/gems/gems/actionpack-3.2.8/lib/action\_view/helpers/capture\_helpe r.rb:40:in `capture' | /opt/rh/ruby193/root/usr/share/gems/gems/actionpack-3.2.8/lib/action\_view/helpers/form\_helper.r b:607:in `fields\_for' | /opt/rh/ruby193/root/usr/share/gems/gems/actionpack-3.2.8/lib/action\_view/helpers/form\_helper.r b:378:in `form\_for' | /usr/share/foreman/app/helpers/layout\_helper.rb:400:in `form\_for' | /usr/share/foreman/app/views/templates/\_form.html.erb:2:in `\_239f2387f3247f4671e320cfdd6959cb' | /opt/rh/ruby193/root/usr/share/gems/gems/actionpack-3.2.8/lib/action\_view/template.rb:145:in `b lock in render' | /opt/rh/ruby193/root/usr/share/gems/gems/activesupport-3.2.8/lib/active\_support/notifications.r b:125:in `instrument' | /opt/rh/ruby193/root/usr/share/gems/gems/actionpack-3.2.8/lib/action\_view/template.rb:143:in `r ender' | /opt/theforeman/tfm/root/usr/share/gems/gems/deface-1.0.1/lib/deface/action\_view\_extensions.rb: 41:in `render' | /opt/rh/ruby193/root/usr/share/gems/gems/actionpack-3.2.8/lib/action\_view/renderer/partial\_rend erer.rb:265:in `render\_partial' | /opt/rh/ruby193/root/usr/share/gems/gems/actionpack-3.2.8/lib/action\_view/renderer/partial\_rend erer.rb:238:in `block in render' | /opt/rh/ruby193/root/usr/share/gems/gems/actionpack-3.2.8/lib/action\_view/renderer/abstract\_ren derer.rb:38:in `block in instrument' | /opt/rh/ruby193/root/usr/share/gems/gems/activesupport-3.2.8/lib/active\_support/notifications.r b:123:in `block in instrument' | /opt/rh/ruby193/root/usr/share/gems/gems/activesupport-3.2.8/lib/active\_support/notifications/i

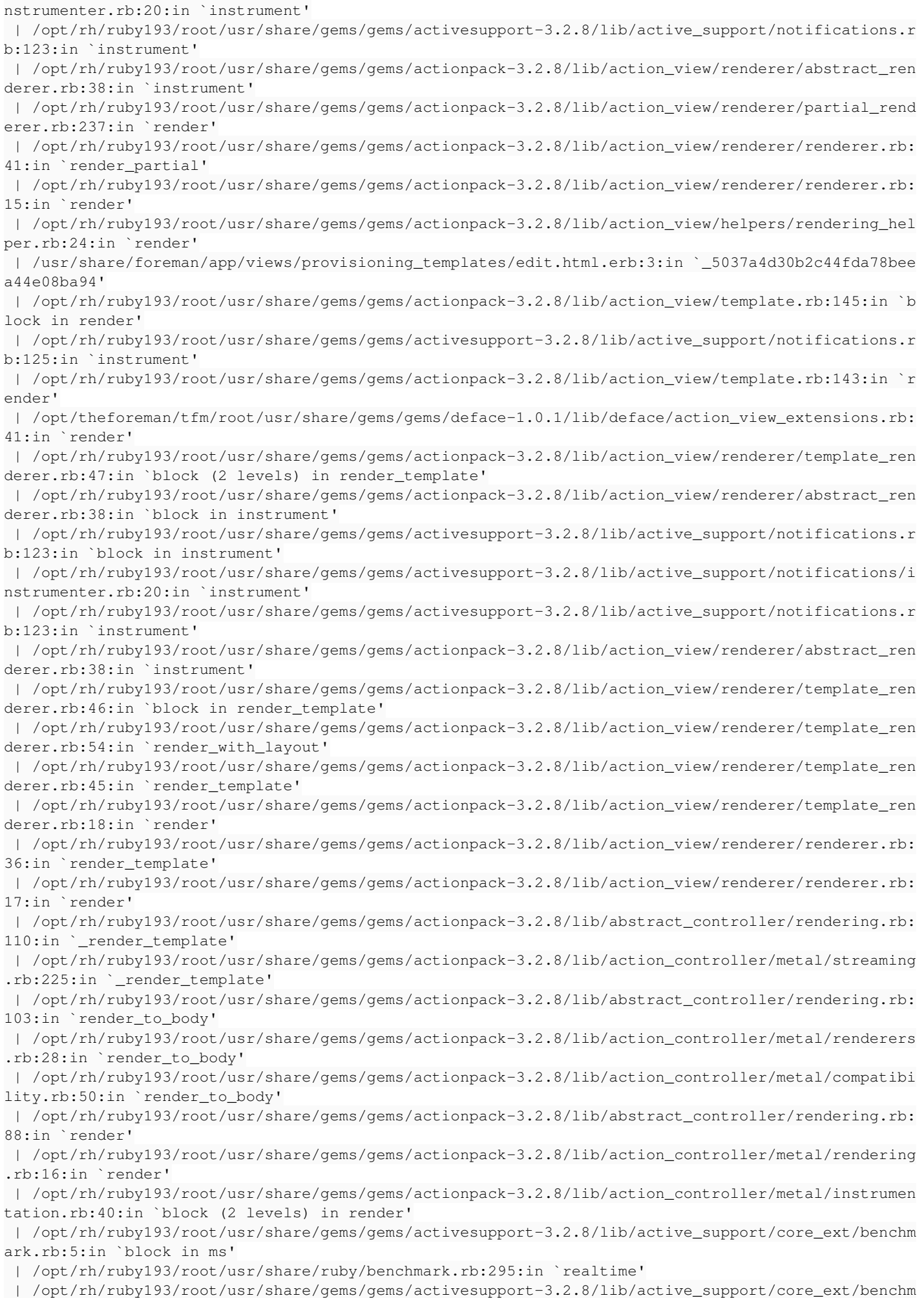

```
ark.rb:5:in `ms'
  | /opt/rh/ruby193/root/usr/share/gems/gems/actionpack-3.2.8/lib/action_controller/metal/instrumen
tation.rb:40:in `block in render'
 | /opt/rh/ruby193/root/usr/share/gems/gems/actionpack-3.2.8/lib/action_controller/metal/instrumen
tation.rb:83:in `cleanup_view_runtime'
 | /opt/rh/ruby193/root/usr/share/gems/gems/activerecord-3.2.8/lib/active_record/railties/controll
er_runtime.rb:24:in `cleanup_view_runtime'
 | /opt/rh/ruby193/root/usr/share/gems/gems/actionpack-3.2.8/lib/action_controller/metal/instrumen
tation.rb:39:in `render'
 | /opt/rh/ruby193/root/usr/share/gems/gems/actionpack-3.2.8/lib/action_controller/metal/implicit_
render.rb:10:in `default_render'
 | /opt/rh/ruby193/root/usr/share/gems/gems/actionpack-3.2.8/lib/action_controller/metal/implicit_
render.rb:5:in `send_action'
  | /opt/rh/ruby193/root/usr/share/gems/gems/actionpack-3.2.8/lib/abstract_controller/base.rb:167:i
n `process_action'
 | /opt/rh/ruby193/root/usr/share/gems/gems/actionpack-3.2.8/lib/action_controller/metal/rendering
.rb:10:in `process_action'
 | /opt/rh/ruby193/root/usr/share/gems/gems/actionpack-3.2.8/lib/abstract_controller/callbacks.rb:
18:in `block in process_action'
 | /opt/rh/ruby193/root/usr/share/gems/gems/activesupport-3.2.8/lib/active_support/callbacks.rb:69
3:in `block (4 levels) in _run__3834324222800939617__process_action__1167866121686859756__callback
s'
 | /opt/rh/ruby193/root/usr/share/gems/gems/activesupport-3.2.8/lib/active_support/callbacks.rb:21
5:in `block in _conditional_callback_around_7884'
 | /opt/rh/ruby193/root/usr/share/gems/gems/activesupport-3.2.8/lib/active_support/callbacks.rb:32
6:in `around'
 | /opt/rh/ruby193/root/usr/share/gems/gems/activesupport-3.2.8/lib/active_support/callbacks.rb:31
0:in `_callback_around_3074'
 | /opt/rh/ruby193/root/usr/share/gems/gems/activesupport-3.2.8/lib/active_support/callbacks.rb:21
4:in `_conditional_callback_around_7884'
 | /opt/rh/ruby193/root/usr/share/gems/gems/activesupport-3.2.8/lib/active_support/callbacks.rb:62
6:in `block (3 levels) in _run__3834324222800939617__process_action__1167866121686859756__callback
s'
 | /opt/rh/ruby193/root/usr/share/gems/gems/activesupport-3.2.8/lib/active_support/callbacks.rb:21
5:in `block in _conditional_callback_around_7883'
 | /usr/share/foreman/app/controllers/concerns/application_shared.rb:13:in `set_timezone'
 | /opt/rh/ruby193/root/usr/share/gems/gems/activesupport-3.2.8/lib/active_support/callbacks.rb:21
4:in `_conditional_callback_around_7883'
 | /opt/rh/ruby193/root/usr/share/gems/gems/activesupport-3.2.8/lib/active_support/callbacks.rb:62
5:in `block (2 levels) in _run__3834324222800939617__process_action__1167866121686859756__callback
s'
 | /opt/rh/ruby193/root/usr/share/gems/gems/activesupport-3.2.8/lib/active_support/callbacks.rb:21
5:in `block in _conditional_callback_around_7882'
 | /usr/share/foreman/app/models/concerns/foreman/thread_session.rb:32:in `clear_thread'
 | /opt/rh/ruby193/root/usr/share/gems/gems/activesupport-3.2.8/lib/active_support/callbacks.rb:21
4:in `_conditional_callback_around_7882'
 | /opt/rh/ruby193/root/usr/share/gems/gems/activesupport-3.2.8/lib/active_support/callbacks.rb:44
8:in `block in _run__3834324222800939617__process_action__1167866121686859756__callbacks'
 | /opt/rh/ruby193/root/usr/share/gems/gems/activesupport-3.2.8/lib/active_support/callbacks.rb:21
5:in `block in _conditional_callback_around_7881'
 | /opt/rh/ruby193/root/usr/share/gems/gems/activesupport-3.2.8/lib/active_support/callbacks.rb:32
6:in `around'
 | /opt/rh/ruby193/root/usr/share/gems/gems/activesupport-3.2.8/lib/active_support/callbacks.rb:31
0:in `_callback_around_13'
 | /opt/rh/ruby193/root/usr/share/gems/gems/activesupport-3.2.8/lib/active_support/callbacks.rb:21
4:in `_conditional_callback_around_7881'
 | /opt/rh/ruby193/root/usr/share/gems/gems/activesupport-3.2.8/lib/active_support/callbacks.rb:41
4:in `_run__3834324222800939617__process_action__1167866121686859756__callbacks'
 | /opt/rh/ruby193/root/usr/share/gems/gems/activesupport-3.2.8/lib/active_support/callbacks.rb:40
5:in `__run_callback'
 | /opt/rh/ruby193/root/usr/share/gems/gems/activesupport-3.2.8/lib/active_support/callbacks.rb:38
5:in `_run_process_action_callbacks'
 | /opt/rh/ruby193/root/usr/share/gems/gems/activesupport-3.2.8/lib/active_support/callbacks.rb:81
:in `run_callbacks'
 | /opt/rh/ruby193/root/usr/share/gems/gems/actionpack-3.2.8/lib/abstract_controller/callbacks.rb:
17:in `process_action'
 | /opt/rh/ruby193/root/usr/share/gems/gems/actionpack-3.2.8/lib/action_controller/metal/rescue.rb
```

```
:29:in `process_action'
  | /opt/rh/ruby193/root/usr/share/gems/gems/actionpack-3.2.8/lib/action_controller/metal/instrumen
tation.rb:30:in `block in process_action'
 | /opt/rh/ruby193/root/usr/share/gems/gems/activesupport-3.2.8/lib/active_support/notifications.r
b:123:in `block in instrument'
 | /opt/rh/ruby193/root/usr/share/gems/gems/activesupport-3.2.8/lib/active_support/notifications/i
nstrumenter.rb:20:in `instrument'
 | /opt/rh/ruby193/root/usr/share/gems/gems/activesupport-3.2.8/lib/active_support/notifications.r
b:123:in `instrument'
 | /opt/rh/ruby193/root/usr/share/gems/gems/actionpack-3.2.8/lib/action_controller/metal/instrumen
tation.rb:29:in `process_action'
 | /opt/rh/ruby193/root/usr/share/gems/gems/actionpack-3.2.8/lib/action_controller/metal/params_wr
apper.rb:207:in `process_action'
 | /opt/rh/ruby193/root/usr/share/gems/gems/activerecord-3.2.8/lib/active_record/railties/controll
er_runtime.rb:18:in `process_action'
 | /opt/rh/ruby193/root/usr/share/gems/gems/actionpack-3.2.8/lib/abstract_controller/base.rb:121:i
n `process'
  | /opt/rh/ruby193/root/usr/share/gems/gems/actionpack-3.2.8/lib/abstract_controller/rendering.rb:
45:in `process'
  | /opt/rh/ruby193/root/usr/share/gems/gems/actionpack-3.2.8/lib/action_controller/metal.rb:203:in
  `dispatch'
  | /opt/rh/ruby193/root/usr/share/gems/gems/actionpack-3.2.8/lib/action_controller/metal/rack_dele
gation.rb:14:in `dispatch'
  | /opt/rh/ruby193/root/usr/share/gems/gems/actionpack-3.2.8/lib/action_controller/metal.rb:246:in
  `block in action'
  | /opt/rh/ruby193/root/usr/share/gems/gems/actionpack-3.2.8/lib/action_dispatch/routing/route_set
.rb:73:in `call'
 | /opt/rh/ruby193/root/usr/share/gems/gems/actionpack-3.2.8/lib/action_dispatch/routing/route_set
.rb:73:in `dispatch'
 | /opt/rh/ruby193/root/usr/share/gems/gems/actionpack-3.2.8/lib/action_dispatch/routing/route_set
.rb:36:in `call'
 | /opt/rh/ruby193/root/usr/share/gems/gems/journey-1.0.4/lib/journey/router.rb:68:in `block in ca
l<sup>1</sup>
 | /opt/rh/ruby193/root/usr/share/gems/gems/journey-1.0.4/lib/journey/router.rb:56:in `each'
 | /opt/rh/ruby193/root/usr/share/gems/gems/journey-1.0.4/lib/journey/router.rb:56:in `call'
 | /opt/rh/ruby193/root/usr/share/gems/gems/actionpack-3.2.8/lib/action_dispatch/routing/route_set
.rb:600:in `call'
 | /opt/theforeman/tfm/root/usr/share/gems/gems/apipie-rails-0.2.6/lib/apipie/static_dispatcher.rb
:65:in `call'
 | /opt/theforeman/tfm/root/usr/share/gems/gems/apipie-rails-0.2.6/lib/apipie/extractor/recorder.r
b:97:in `call'
 | /opt/rh/ruby193/root/usr/share/gems/gems/actionpack-3.2.8/lib/action_dispatch/middleware/static
.rb:62:in `call'
 | /opt/theforeman/tfm/root/usr/share/gems/gems/apipie-rails-0.2.6/lib/apipie/middleware/checksum_
in_headers.rb:27:in `call'
 | /opt/rh/ruby193/root/usr/share/gems/gems/actionpack-3.2.8/lib/action_dispatch/middleware/best_s
tandards_support.rb:17:in `call'
 | /opt/rh/ruby193/root/usr/share/gems/gems/rack-1.4.1/lib/rack/etag.rb:23:in `call'
 | /opt/rh/ruby193/root/usr/share/gems/gems/rack-1.4.1/lib/rack/conditionalget.rb:25:in `call'
  | /opt/rh/ruby193/root/usr/share/gems/gems/actionpack-3.2.8/lib/action_dispatch/middleware/head.r
b:14:in `call'
 | /opt/rh/ruby193/root/usr/share/gems/gems/actionpack-3.2.8/lib/action_dispatch/middleware/params
_parser.rb:21:in `call'
 | /usr/share/foreman/lib/middleware/catch_json_parse_errors.rb:9:in `call'
 | /opt/rh/ruby193/root/usr/share/gems/gems/actionpack-3.2.8/lib/action_dispatch/middleware/flash.
rb:242:in `call'
 | /opt/rh/ruby193/root/usr/share/gems/gems/rack-1.4.1/lib/rack/session/abstract/id.rb:205:in `con
text'
 | /opt/rh/ruby193/root/usr/share/gems/gems/rack-1.4.1/lib/rack/session/abstract/id.rb:200:in `cal
l'
 | /opt/rh/ruby193/root/usr/share/gems/gems/actionpack-3.2.8/lib/action_dispatch/middleware/cookie
s.rb:339:in `call'
 | /opt/rh/ruby193/root/usr/share/gems/gems/activerecord-3.2.8/lib/active_record/query_cache.rb:64
:in `call'
 | /opt/rh/ruby193/root/usr/share/gems/gems/activerecord-3.2.8/lib/active_record/connection_adapte
rs/abstract/connection_pool.rb:473:in `call'
 | /opt/rh/ruby193/root/usr/share/gems/gems/actionpack-3.2.8/lib/action_dispatch/middleware/callba
```

```
cks.rb:28:in `block in call'
  | /opt/rh/ruby193/root/usr/share/gems/gems/activesupport-3.2.8/lib/active_support/callbacks.rb:40
5:in `_run__3410222765920685211__call__1581136245691807574__callbacks'
 | /opt/rh/ruby193/root/usr/share/gems/gems/activesupport-3.2.8/lib/active_support/callbacks.rb:40
5:in `__run_callback'
 | /opt/rh/ruby193/root/usr/share/gems/gems/activesupport-3.2.8/lib/active_support/callbacks.rb:38
5:in `_run_call_callbacks'
 | /opt/rh/ruby193/root/usr/share/gems/gems/activesupport-3.2.8/lib/active_support/callbacks.rb:81
:in `run_callbacks'
 | /opt/rh/ruby193/root/usr/share/gems/gems/actionpack-3.2.8/lib/action_dispatch/middleware/callba
cks.rb:27:in `call'
 | /opt/rh/ruby193/root/usr/share/gems/gems/actionpack-3.2.8/lib/action_dispatch/middleware/remote
_ip.rb:31:in `call'
 | /opt/rh/ruby193/root/usr/share/gems/gems/actionpack-3.2.8/lib/action_dispatch/middleware/debug_
exceptions.rb:16:in `call'
 | /opt/rh/ruby193/root/usr/share/gems/gems/actionpack-3.2.8/lib/action_dispatch/middleware/show_e
xceptions.rb:56:in `call'
 | /opt/rh/ruby193/root/usr/share/gems/gems/railties-3.2.8/lib/rails/rack/logger.rb:26:in `call_ap
p'
 | /opt/rh/ruby193/root/usr/share/gems/gems/railties-3.2.8/lib/rails/rack/logger.rb:16:in `call'
 | /opt/rh/ruby193/root/usr/share/gems/gems/actionpack-3.2.8/lib/action_dispatch/middleware/reques
t_id.rb:22:in `call'
 | /opt/rh/ruby193/root/usr/share/gems/gems/rack-1.4.1/lib/rack/methodoverride.rb:21:in `call'
 | /opt/rh/ruby193/root/usr/share/gems/gems/rack-1.4.1/lib/rack/runtime.rb:17:in `call'
  | /opt/rh/ruby193/root/usr/share/gems/gems/activesupport-3.2.8/lib/active_support/cache/strategy/
local_cache.rb:72:in `call'
 | /opt/rh/ruby193/root/usr/share/gems/gems/rack-1.4.1/lib/rack/lock.rb:15:in `call'
 | /opt/rh/ruby193/root/usr/share/gems/gems/actionpack-3.2.8/lib/action_dispatch/middleware/static
.rb:62:in `call'
 | /opt/rh/ruby193/root/usr/share/gems/gems/rack-cache-1.2/lib/rack/cache/context.rb:136:in `forwa
rd'
 | /opt/rh/ruby193/root/usr/share/gems/gems/rack-cache-1.2/lib/rack/cache/context.rb:245:in `fetch
 | /opt/rh/ruby193/root/usr/share/gems/gems/rack-cache-1.2/lib/rack/cache/context.rb:185:in `looku
p'
 | /opt/rh/ruby193/root/usr/share/gems/gems/rack-cache-1.2/lib/rack/cache/context.rb:66:in `call!'
 | /opt/rh/ruby193/root/usr/share/gems/gems/rack-cache-1.2/lib/rack/cache/context.rb:51:in `call'
  | /opt/rh/ruby193/root/usr/share/gems/gems/railties-3.2.8/lib/rails/engine.rb:479:in `call'
  | /opt/rh/ruby193/root/usr/share/gems/gems/railties-3.2.8/lib/rails/application.rb:223:in `call'
  | /opt/rh/ruby193/root/usr/share/gems/gems/railties-3.2.8/lib/rails/railtie/configurable.rb:30:in
  `method_missing'
  | /opt/rh/ruby193/root/usr/share/gems/gems/rack-1.4.1/lib/rack/builder.rb:134:in `call'
  | /opt/rh/ruby193/root/usr/share/gems/gems/rack-1.4.1/lib/rack/urlmap.rb:64:in `block in call'
  | /opt/rh/ruby193/root/usr/share/gems/gems/rack-1.4.1/lib/rack/urlmap.rb:49:in `each'
  | /opt/rh/ruby193/root/usr/share/gems/gems/rack-1.4.1/lib/rack/urlmap.rb:49:in `call'
  | /usr/share/gems/gems/passenger-4.0.18/lib/phusion_passenger/rack/thread_handler_extension.rb:77
:in `process_request'
  | /usr/share/gems/gems/passenger-4.0.18/lib/phusion_passenger/request_handler/thread_handler.rb:1
40:in `accept_and_process_next_request'
  | /usr/share/gems/gems/passenger-4.0.18/lib/phusion_passenger/request_handler/thread_handler.rb:1
08:in `main_loop'
  | /usr/share/gems/gems/passenger-4.0.18/lib/phusion_passenger/request_handler.rb:441:in `block (3
 levels) in start_threads'
 | /opt/theforeman/tfm/root/usr/share/gems/gems/logging-1.8.2/lib/logging/diagnostic_context.rb:32
3:in `call'
 | /opt/theforeman/tfm/root/usr/share/gems/gems/logging-1.8.2/lib/logging/diagnostic_context.rb:32
3:in `block in create_with_logging_context'
2016-02-03 10:32:00 [app] [I]   Rendered common/500.html.erb (4.0ms)
2016-02-03 10:32:00 [app] [I] Completed 500 Internal Server Error in 68ms (Views: 5.1ms | ActiveRe
cord: 3.2ms)
Related issues:
Has duplicate Foreman - Bug #13920: Unable to view config reports in forman 1... Closed 02/26/2016
```
## **Associated revisions**

**Revision 640d7ee7 - 03/09/2016 01:14 PM - Justin Sherrill**

#### Fixes #13545 - STI permission checking always using base class

This fixes permission checks on STI objects. Due to these methods existing in Procs and being included in the base class at run time resource\_class was returning the base class. I can only presume this is related to a ruby or rails 4 upgrade

#### **Revision 90d1f4bf - 03/10/2016 10:49 AM - Justin Sherrill**

Fixes #13545 - STI permission checking always using base class

This fixes permission checks on STI objects. Due to these methods existing in Procs and being included in the base class at run time resource\_class was returning the base class. I can only presume this is related to a ruby or rails 4 upgrade

(cherry picked from commit 640d7ee703ae347ee9dd5c21e341cb4d6a9874ec)

#### **Revision 02823256 - 03/29/2016 02:55 PM - Justin Sherrill**

Fixes #13545 - STI permission checking always using base class

This fixes permission checks on STI objects. Due to these methods existing in Procs and being included in the base class at run time resource\_class was returning the base class. I can only presume this is related to a ruby or rails 4 upgrade

(cherry picked from commit 640d7ee703ae347ee9dd5c21e341cb4d6a9874ec)

#### **History**

#### **#1 - 02/03/2016 10:35 AM - Dominic Cleal**

*- Subject changed from Error with templates-permissions to Editing template throws "undefined method `profile=' for nil:NilClass" error*

*- Description updated*

#### **#2 - 02/04/2016 09:08 AM - Tom Caspy**

this is bizarre, looks like Host.authorized is getting to Host::Base.authorized (in which case, there is no scoped\_search\_definition on that class) instead of Host::Managed.authorized but I can't seem to be able to reproduce this...

Dima - can you put this in host.rb:14 Rails.logger.error "type is set to #{type}, args are #{args.inspect}"

and let us know what the output to the logger is?

#### **#3 - 02/12/2016 04:29 AM - Otavio Piske**

It seems that I have the same error. For me this problem occurs when I a user from a (slightly more privileged\*) group tries to access the templates. My reproducer steps are roughly like this:

1. Clone Edit Hosts, Site Manager, View Hosts and Viewer roles to create restricted versions of those (in my case, I want the users of this group to access only the resources in the puppet environment 'ci').

1.1 Optionally create a template manager group, with full access to the templates (this does not seem to have any impact on the result)

2. Create a more privileged group (ie.: ci-admins) add the roles above to it.

Then, either:

1. Try to access the templates from the host page (after it has been built) or

2. Try to access the provisioning templates page.

Either way it causes the error above.

#### **#4 - 02/27/2016 10:41 AM - The Foreman Bot**

- *Status changed from New to Ready For Testing*
- *Assignee set to Justin Sherrill*
- *Pull request https://github.com/theforeman/foreman/pull/3244 added*

## **#5 - 02/27/2016 10:51 AM - Justin Sherrill**

I was able to reproduce this with hosts pretty easily:

1. Create a role with a two filters \* unlimited 'view hosts' \* 'view statistics' under '(Miscellaneous)'

2. Create a user with that role

#### 3. As that user try to fetch: /api/v2/statistics

### **#6 - 02/29/2016 09:13 AM - Justin Sherrill**

*- Bugzilla link set to 1312916*

## **#7 - 03/01/2016 07:07 AM - Dominic Cleal**

*- Has duplicate Bug #13920: Unable to view config reports in forman 1.11 rc1 as non admin user added*

## **#8 - 03/01/2016 07:09 AM - Dominic Cleal**

*- translation missing: en.field\_release set to 145*

Appears likely to affect templates from  $#7096$  in 1.9, but also affects reports in 1.11 (from  $#4151$ ) and hosts.

## **#9 - 03/09/2016 02:02 PM - Justin Sherrill**

- *Status changed from Ready For Testing to Closed*
- *% Done changed from 0 to 100*

Applied in changeset [640d7ee703ae347ee9dd5c21e341cb4d6a9874ec](https://projects.theforeman.org/projects/foreman/repository/foreman/revisions/640d7ee703ae347ee9dd5c21e341cb4d6a9874ec).